Métodos para a solução da função multinormal

Nas análises de confiabilidade estrutural o cálculo da i a base para os problemas descritos por duas ou mais funçõ apresentada a definiçãos oeluxosãom épeto codal probabilidade de falha através de uma função multinormal.

3.1

Afunção binormal

A integral da função binormal pode ser considerada com da integral do RCalTocha loeqodiaação (2.3), oXnéde o ummpo possentro r duas vari $\frac{1}{4}$ ve $\frac{1}{2}$  as quais são normalmente distribuídas e d através de um coeficiemÁt**e** de correlação,

Se for considerado que as regiões de falha das equaçõe definidas peloX<sub>1</sub>dox<sub>1</sub>meX<sub>20</sub>, a O Fode ser escrita como:

$$
P O \stackrel{\delta^*}{=} \bigotimes_{\underset{\lambda_2 \delta > \lambda_2}{\lambda_1 \delta > \lambda}}^{\delta^*} \bigotimes_{\lambda_1 \delta > \lambda}^{\delta^*} (\mathcal{A} \delta) \tag{3.1}
$$

Ond $\mathbf{f}_X(.)$ , é a função de densidade de probabilidade bino por:

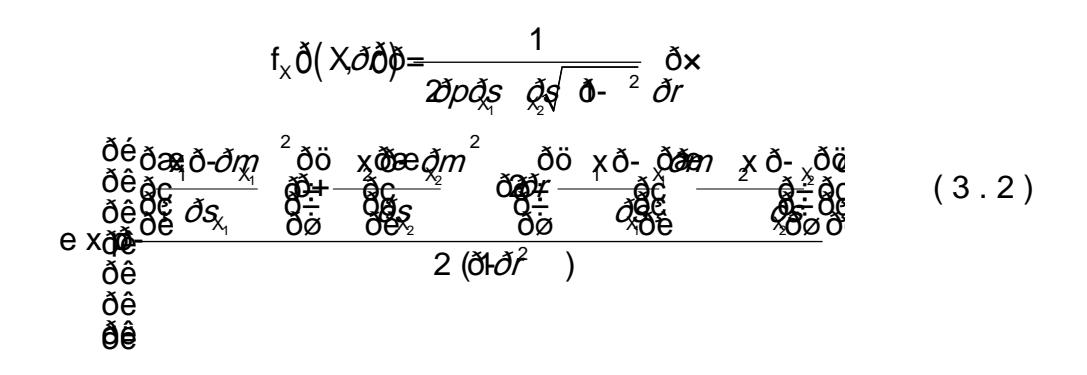

3

A função de densidade edebipnroorbmaabliliédadde finida por vários parâmetros os quais são: as¼meé¼yjaossdoaessvaorsápv**ads**ões das variáv $\tilde{A}_{21}$ ie $\tilde{A}_{22}$ , eo coeficiente de correlaçã $\acute{\alpha}$ = $\acute{\alpha}$ n $_{2}$ re $\circ$ as variáveis valores ed xepertencem ao ððlað£nxíms, öðrða.

O coeficiente de correlaça da pode evaries sedreve como uma medida da dependência linear entre as variáveis, além, de função binormal. O coeficiente 5pode ser definido por [

$$
\delta r\delta = \frac{c \text{ o } v x \left( \text{ } x_{2} \text{ } \right)}{\delta s_{x_{1}} \delta s_{2}} \frac{\delta \delta}{\delta s_{x_{2}} \delta s_{x}} \frac{\delta \delta \delta}{\delta s_{x_{1}} \delta s_{y}} \frac{\delta \delta \delta}{\delta s_{y}} \frac{\delta \delta \delta \delta \delta \delta \eta_{1}}{\delta s_{z}} \frac{\delta \eta_{2}}{\delta s_{z}} \frac{\delta \eta_{1}}{\delta s_{z}} \frac{\delta \eta_{2}}{\delta s_{z}} \frac{\delta \eta_{2}}{\delta s_{z}} \frac{\delta \eta_{3}}{\delta s_{z}} \frac{\delta \eta_{3}}{\delta s
$$

Naequação α(o3(x<sub>1</sub>,3x), é a covariânqoeixa, te htµré a função de densidade de probabilidads en 6, r (msa é da funaçião vede densidade de probabilidade normal da variável

A função de probabilid $E_3(d,e)$  éacoubntiudadian, tegrando a equaçã (3.2) [6]:

$$
F_{\times} \, \check{\theta} \big( \, X, \check{\partial} \check{\theta} \big) = \bigotimes_{\substack{\delta \in \mathcal{E} \\ \delta \check{\theta} = 0}}^{\check{\theta} \check{\theta}^2} \big( \, X \check{\theta} \mathcal{E} \big| \, \, \check{\theta} \bigvee_{\substack{\delta \in \mathcal{E} \\ \delta \xi \delta}}^{\check{\theta} \check{\theta}^2} \bigotimes_{\delta \to \delta^2}^{\check{\theta}} \check{\theta} \bigotimes_{\delta \star}^{\check{\theta}} \big( \, \, \, \check{\mathbf{y}} \, \, \check{\partial} \mathbf{x} \, \, \phi \big) \, \, \, (3.4)
$$

A equação (3.4) pode ser calculada numericamente.

Na figuran o8s#secomo exemplo a forma de uma função bi com parâm $w_1e \neq r \otimes w_2 = 2 \delta s_{1/2} = 2 \delta s_{2/2} = 2 \delta s_0 = 0.5$ .

Figura 3Função Binormal.

Uma forma padrão poaimao ram aflunéçãono ais conveniente de s usada, para isso, as variáveis são padronizadas, tal como:

$$
\begin{array}{ccc}\n\delta \mathbf{a}_{\mathbf{k}} \delta \mathbf{b}_{\mathbf{Q}} & \delta \mathbf{b} & \times \delta \mathbf{b}_{\mathbf{Q}} \\
\mathbf{b}_{\mathbf{k}} \delta \mathbf{b}_{\mathbf{k}} & \delta \mathbf{b}_{\mathbf{k}} & \delta \mathbf{b}_{\mathbf{k}} \\
\delta \mathbf{b}_{\mathbf{k}} & \delta \mathbf{b}_{\mathbf{k}} & \delta \mathbf{b}_{\mathbf{k}} & \delta \mathbf{b}_{\mathbf{k}} \\
\delta \mathbf{b}_{\mathbf{k}} & \delta \mathbf{b}_{\mathbf{k}} & \delta \mathbf{b}_{\mathbf{k}} & \delta \mathbf{b}_{\mathbf{k}}\n\end{array}\n\tag{3.5}
$$

e  $\partial \eta \rho$ ð= $\partial \eta$ nð $\theta$  e $\partial S_{x_1} = \partial S_{x_2} = 1$ . Substistens indo valores e a equação (3.5 em (3.2) e (3.4), se obtém:

$$
f_{x} \delta \left( X \partial \delta \right) = \frac{1}{\partial S_{X_{1}} \partial \xi} \delta f \left( y, \delta \right)
$$
\n
$$
F_{X} \delta \left( X \partial \delta \right) = \delta f \left( y, \delta \right)
$$
\n
$$
(3.6)
$$
\n
$$
(3.7)
$$

Ond $\tilde{\alpha}$ ð $\tilde{\beta}$  eð $F_2$ ð $\tilde{\beta}$ (o subscrito 2 significa bi), são a função de de probabilidade binormal e a função de probabilidade acu padronizya=dya, s2y), respectivõ $\phi$ ð, éndedo como:

$$
\frac{\partial f_2}{\partial (y, \partial \theta)} = \frac{1}{2\partial p \left(\frac{\partial}{\partial r} - \frac{\partial r}{\partial r}\right)^{2}} e \underset{\partial}{\chi} \frac{\partial \dot{\theta}}{\partial \theta} \frac{\partial y_{1}^{2} \partial f}{\partial r} \frac{y_{2}^{2}}{2\partial (1\partial \theta^{2})} \tag{3.8}
$$
\n
$$
\frac{\partial F_2}{\partial (y, \partial \theta)} = \underset{\delta \cdot \partial f}{\partial \theta} \underset{\delta \cdot \partial f}{\partial \theta} \frac{\partial f_2}{\partial (y, \partial \theta)} y, \frac{\partial f_2}{\partial (y, \theta)} y \tag{3.9}
$$

Cabe notar que o único parâmetro que define a função probabilidade padrão binormal (equação  $3.\overline{\&}$   $\overline{\&}$   $\overline{\&}$  o coeficient Aseguir são apresentados alguns gráficos de contorno da função onde se observa a influência do coeficiente de correlação.

 $(a)$  (b)

 $(c)$  (d) Figura 31.n2 fluência do coeficiente dfeuncoção e dæção nasadade de probabilidade padrão binormal .

Nos gráficos se observa que conforme o coeficiente de um (1), a distribuição fica mais esticada e o eixo maior das função binormaaih ctleimação proportaio entes de correlação negativos, ixo muzaiso relipses detemo nutonrano inclinação negativa. Quand<sup>í</sup> e Os contornos da função binormal aparecem com concêntri**éoC**s, sOgnifica que as variáveis são independentes

3.2

Afunção multinormal

Em 3.1 for considePrQaEpoarqaueluaas funções de estado lim definidas pelo $X_1$ doxpe $(X_2)$ jo $x_2$ , pode ser calculada pela equação Para problemas de análise de confiabilidade estrutural com a solução de  $(3.1)$  envolve a inti**ção a grãu dicheo rumma al**, daistrui**bu** pode ser definida por [14, 1

$$
\delta F_{\text{m}}\delta(\mathbf{c}, \mathbf{R}\delta) = P_{\text{m}}^{\text{m}}\delta(\mathbf{a} \times \delta E_{\text{m}}^{\text{m}}) \delta \mathbf{u}
$$
\n
$$
\delta \mathbf{B}_{\text{m}}^{\text{m}} \delta(\mathbf{a} \times \delta E_{\text{m}}^{\text{m}}) \delta \mathbf{u}
$$
\n
$$
\delta \mathbf{B}_{\text{m}}^{\text{m}} \delta(\mathbf{a} \times \delta E_{\text{m}}^{\text{m}}) \times 2 \text{ m}
$$
\n
$$
\delta \mathbf{A}_{\text{m}}^{\text{m}} \delta(\mathbf{a} \times \delta E_{\text{m}}^{\text{m}}) \times 2 \text{ m}
$$
\n
$$
\delta \mathbf{A}_{\text{m}}^{\text{m}} \delta(\mathbf{a} \times \delta E_{\text{m}}^{\text{m}}) \times 2 \text{ m}
$$
\n
$$
\delta \mathbf{A}_{\text{m}}^{\text{m}} \delta(\mathbf{a} \times \delta E_{\text{m}}^{\text{m}}) \times 2 \text{ m}
$$
\n
$$
\delta \mathbf{A}_{\text{m}}^{\text{m}} \delta(\mathbf{a} \times \delta E_{\text{m}}^{\text{m}}) \times 2 \text{ m}
$$
\n
$$
\delta \mathbf{A}_{\text{m}}^{\text{m}} \delta(\mathbf{a} \times \delta E_{\text{m}}^{\text{m}}) \times 2 \text{ m}
$$
\n
$$
\delta \mathbf{A}_{\text{m}}^{\text{m}} \delta(\mathbf{a} \times \delta E_{\text{m}}^{\text{m}}) \times 2 \text{ m}
$$
\n
$$
\delta \mathbf{A}_{\text{m}}^{\text{m}} \delta(\mathbf{a} \times \delta E_{\text{m}}^{\text{m}}) \times 2 \text{ m}
$$
\n
$$
\delta \mathbf{A}_{\text{m}}^{\text{m}} \delta(\mathbf{a} \times \delta E_{\text{m}}^{\text{m}}) \times 2 \text{ m}
$$
\n
$$
\delta \mathbf{A}_{\text{m}}^{\text{m}} \delta(\mathbf{a} \times \delta E_{\text{m}}^{\text{m}}) \times 2 \text{ m}
$$

Na equação (3-solo), Mixalé£moo são onsestados limites do problema no espa**çoé puanda ãno anexina**),o(om os coeficientes de correlação entre os estados limites.

Tal combrajtáado nítoulo aβa, na teoria de ecsotinofitaubrallidade quando são usadobes por émioedo as ordem, as funções limites não com variáveis não smãoarpmais subseto por funções limites lineares espaço das variáveis normaDi**e**ste admanofodiozora diloismite  $p$ adronizad $a$ er pesimarita as $s$ sim [14, 1

$$
m\,\check{\partial}\vec{\bullet}\check{\partial}\vec{q}\quad y\,\check{\partial}\vec{\bullet}\check{\partial}\rho\,(\quad i\,\,\check{\partial}\Rightarrow 2\,.\,1\qquad(3\,.\,1\,1\,)
$$

ondoe, um vetor novoanniáavseis normais põzaéd roonvieztao da nsormal à função limite pâdronvie andra com os índices de confiabilidad função limite.

A correlação entre osmensité dobes filmindiates como:

$$
\partial f_j \delta = \partial \overline{\partial} \, \mathcal{L} \tag{3.12}
$$

De acordo coma mi3atir2zi de cRenéredentçiãno da em termos dos vetores unitários normais aos pontos de linearização (po superfíciehs a doe a franchonentes do sistema [56

Cabe lembroau eaquan do significa que exes quo uma falha cálculo da probabili**é** afdeeit**olóĕn**5-ða,khnedeÃn, é a função de distribuai**ção** u Ipaadda rão o rmea<sup>2</sup>l = -ci é o índice de confiabilidade par oi-ésimo estado limite, a equa e ão r (i Ba 1 ao ) spion de ser re

$$
\boldsymbol{\delta} \boldsymbol{\xi} \boldsymbol{\xi} \boldsymbol{\delta} \boldsymbol{\xi}, \ \boldsymbol{\xi} \boldsymbol{\delta} \boldsymbol{\xi} = \boldsymbol{\xi} \boldsymbol{\delta} \boldsymbol{\xi} \boldsymbol{\xi} \bold
$$

A equação  $(3.13)$  é igual à equação  $(2.30)$  para o caso paralelo e esta æxbparses spãaoraé a solução de problemas de cor com vários modos des ffaadlos limites. De forma análoga a solu sistema em serie é57definida por [

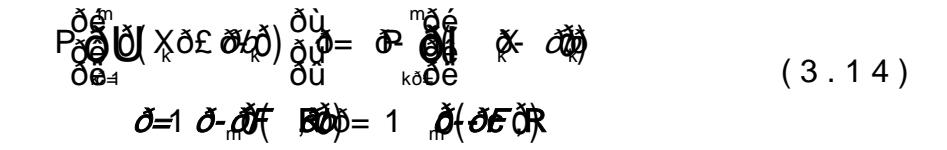

A seguir é apresentado um exemplo simpl@s que mostra paruam sistema com duas funções limites. O índice de confi componente do siste $\mathfrak{m}$ a1é $^2$ da $\mathfrak{A}$ ooporal $\acute{\mathbf{A}}$ # ole $5$ . O sistema

está em par $\mathbb{R}$ l $\mathbb{Q}$  Fé  $\mathbb{R}$ ulada usando a equação (3.13), a int calculada numericamente usando o software MATLAB, assim:

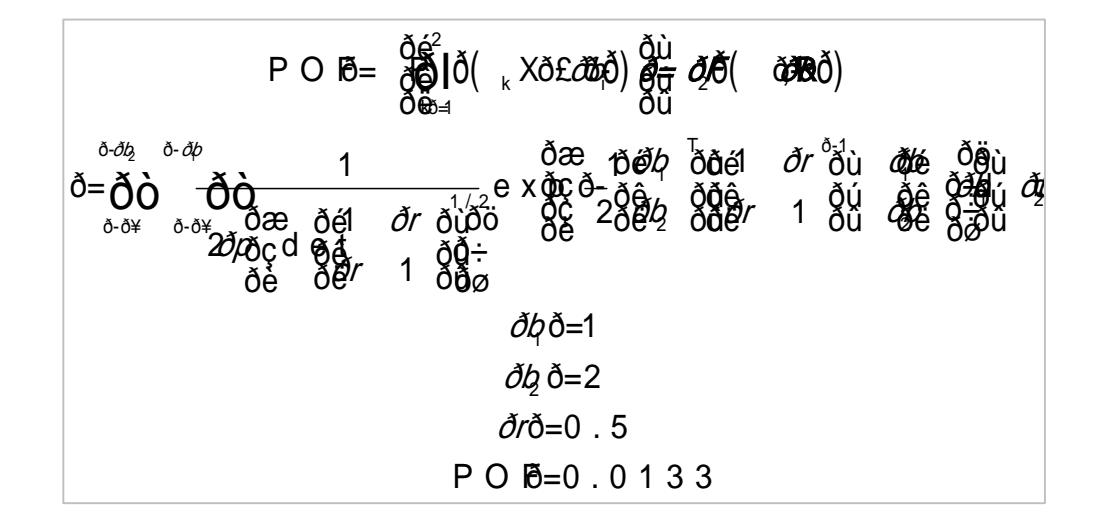

A figura 3.3 apresenta grafi**Pe ondene a compád candeda o r**.

Figura 3Cálculo P @ a Fara um sistema com duas funções limites. Usando a integral da função de densidade de probabilidade padrão binormal .

A integração numérica da equação (3.13) para sistemas de estado limite não Prétaicon para doerpardoablemas de engenharia. A

são apresentados alguns métodos baseados nas aproxima primeira of O MM e pooduto das probabilidades condicionais m  $(PCM)$  [14]. Es métodos proporcionam algoritmos eficientes para a solução da solução da solução da solução da solução da solução da solução da solução da solução da solução da solução da solução da solução da solução da s equação (3.13).

## 3.3

 $Mé$ todo de primeira ordem m $E$ O $M$ M $N$ rmal

As bases de este método provêem FdQoR, Mconcreatos do mé foi apresentado nd 6ca $\theta$ iturliom eiro passo do método para cal integð $\bar{\epsilon}$ mð $\bar{\epsilon}$ ,  $\bar{\epsilon}$ , consiste em transformar as vaxieánveis correlac variávelis estatisticamente independentes, através da trar Rosenb1att [

$$
x\delta = B \cup \text{ou } x \quad \bigoplus_{\delta=4}^{n} \mathring{A} \rho \quad \text{L} \tag{3.15}
$$

Em(3.1,5B) é uma matriz triangular inferioroobleida da deco Choleski da matriz Rd<del>e</del>BLo Amealtan&pão calculada assim:

$$
\begin{array}{ll}\n\frac{\delta\hat{\theta}_{1}}{\delta\hat{\theta}}_{1} & \frac{\delta\hat{u}}{\delta\hat{u}} \\
B\frac{\delta\hat{\theta}}{\delta\hat{e}}_{1} & b_{2\,2} & \frac{\delta\hat{u}}{\delta\hat{u}} \\
\frac{\delta\hat{\theta}}{\delta\hat{e}}_{1n} & \frac{\delta\hat{u}}{\delta\hat{u}} \\
\frac{\delta\hat{\theta}}{\delta\hat{e}}_{1n} & b_{2n} & h_{n}\delta\hat{u} \\
b_{1\,1}\delta=1 & h_{2\,1}\delta=1 \\
b_{2\,1}\delta=\delta r_{11} & i\,\delta\hat{a} \,, \quad n \\
b_{2\,2}\delta=\sqrt{1\,\delta\cdot\vec{b}_{2\,1}} \\
b_{3\,3}\delta=\sqrt{1\,\delta\cdot\vec{b}_{3\,1}\,\delta\cdot\vec{b}_{3\,2}} \\
\frac{\delta\hat{\alpha}}{\delta\hat{e}}\frac{\delta^{11}}{\delta^{11}}\frac{1}{\delta^{12}} \\
b_{1\,1}\delta=\frac{\delta\hat{u}}{\delta\hat{e}}\frac{\delta^{11}}{\delta^{11}}\frac{1}{\delta^{12}} \\
\frac{\delta\hat{\alpha}}{\delta\hat{e}}\frac{\delta\hat{u}}{\delta^{21}}\frac{\delta^{11}}{\delta^{21}}\frac{\delta^{11}}{\delta\hat{e}} \\
\frac{\delta\hat{\alpha}}{\delta\hat{e}}\frac{\delta\hat{u}}{\delta\hat{e}}r_{ij}\delta\cdot\hat{\vec{O}}\hat{d}\hat{d}\hat{d}\hat{d}_{k}\,\delta\hat{a}_{j}\frac{\delta\hat{u}}{\delta^{2}}}{\delta\hat{a}}\quad i\,\delta\hat{a}\,, \ldots\n\end{array}
$$

A equação (3.15) pode ser substituída em (3.13) assim:

ð( ð) 1 1 , 0 ðb ð= ð= ðé ðù ðæ ðö ð= ð£ ð- ð£ ðê ðú ðç ð÷ ðê ðú ðë ðû ðè ðø ðI ðå m k m kj j k k j ðF c R P b U (3.16)

Usanado cond**içõ** $\mathbf{\tilde{x}}$ , a int*õu***çõi**ça.  $\mathbf{\tilde{B}}$  pode ser reduzida em uma dimensão [14]:

0 (c, HO)Ö=Pð@IjðoOja, b<sub>i</sub> U jö£*o*bor <sub>k</sub> ð÷00,1240 om20,1030ú 0Pol,U om2 o n d e Pô $( U_{i}$ ð£ ð $\partial \phi$ ) ð $\partial \bar{\partial} \theta ($  ð $\partial \phi$  $\partial v_{k}$ ŏ-0012  $\partial \partial \partial \phi$ jõoju 00 $\delta$ <sub>1</sub>U  $\partial \phi$ =2**0**ejð=1 , )™ r̃anak  $_{m}$  v(v,  $_{V}$  v)  $_{V}$  vertext v) v  $_{V}$  v  $_{V}$  v  $_{V}$  v  $_{V}$   $_{V}$ @ծ=2Oej  $P \delta \Theta$ | $\delta \widetilde{\Theta}$  $\widetilde{\mathbf{a}}$  b<sub>i</sub> U  $\delta \mathbf{\epsilon}$  *đ* $\omega$ <sub>k</sub> $\delta + \widetilde{\Theta}$  $\delta/4$ J  $\widetilde{\Theta}$  $\widetilde{\Theta}$ ð $\delta$ ú  $\widehat{\Theta}$ P $\delta'$ ,U ið=2**O**ejð≓ ðé ðæg 10. so 30. júlí - 10. júlí 10. júlí 10. júlí 10. júlí 10. júlí 10. júlí 10. júlí 10. júlí 10. júlí 10. <br>Dreisingur í 10. júlí 10. júlí 10. júlí 10. júlí 10. júlí 10. júlí 10. júlí 10. júlí 10. júlí 10. júlí 10. júl  $\delta$ = Pð $\Theta$ lð $\tilde{\Theta}$ ð þ $\alpha$  bil $\omega_{\rm i}$ ð£ a $\omega_{\rm k}$ ð $\omega_{\rm k}$ ð $\phi$  of  $\omega_{\rm k}$  of  $\omega_{\rm k}$ *ðF* <sub>m</sub>ô (c, Rô)ð = Pŏ**@ l**ŏ ðã b<sub>kj</sub>U jð£ óð ba kð ÷ð(ó¼ letið)ððú ô (°ð´{U *ô*p")<br>Öø dú letið se að se sað se s

Devido aU<sub>1</sub> qéu iendependente du $\lambda_2$ , sU<sub>x</sub> a U<sub>x</sub> á vae psrobabilidade condicional da equação (eSsolñi) apordeposoedormabeilidade não condicional $\beta$ ,  $a \bar{b}$ :sim [

ð( ð) ð°1 1 1 1 2 2 1 1 ðb ðb ðb0 ð= ð=ð= ð= ðé ðù ðé ðù ðæ ðö ðæ ðö ðê ðú ðê ðú ðç ð÷ ðç ð÷ ð£ ð- ð½ ð£ ð- ð= ð+ ð£ ð- ð£ ðê ðú ðê ðú ðë ðû ðë ðû ðè ðø ðè ðø ðI ðI ðå ðå m m k k kj j k k kj j k k k j j P b U U P b U b U (3.18) Onde : ð° ð( ð) ð( ð) 1 1 1 1 U U ð- ð= ð- ðé ðù ðë ðû ðF ðF ðb ðF , [12, 14], substituindo este valor em (3.18): ð( ð) ð( ð) ð( ð( ð) ð) 1 1 1 1 2 2 1 0 m m k k kj j k k k k j P b U b U P h U ðð= ð= ð= ðé ðù ðæ ðö ðé ðù ðê ðú ðç ð÷ ðé ðù ð- ð+ ð£ ð- ð= ð£ ðë ðû ðê ðú ðê ðú ðë ðû ðè ðø ðë ðû ðI ðI ðF ðF ðb ðF ðb ðå (3.19)

Onde  $\delta$ (ம $\delta$ )£0 é uma função de estado limite não linear, a c  $line$ earizada  $\frac{1}{2}$ ssim [

$$
h_{k}\delta(\tilde{\phi})\delta^{\mu}\oint_{\tilde{g}_{1}}\delta(\tilde{\phi})\tilde{\phi}\tilde{\phi}_{k}^{2}(\tilde{\phi})\tilde{\phi}_{k}^{k}\tilde{\phi}_{k}^{2}(\tilde{\phi})\Psi(\kappa)\tilde{\phi}_{k}^{2}(\tilde{\phi})\qquad(3.20)
$$

ond**e**iz<sub>i</sub> são ossecnoos diretores ao po**l**√n)toeð¢deé paromjeíntoim(a disânticia ao plano aproximado calfi**CuR A** MaA oppr**ei**boa bmi éitobadobe de hð(WöEO pode ser calculada como:

$$
\begin{array}{ccc}\n\text{H}_{\mathcal{A}}^{\mathcal{A}}\left(\begin{array}{cc} \mathbf{0} & \mathbf{0} & \mathbf{
$$

E, portanto

$$
P_{\check{O}}^{\check{O}\check{G}^n} \check{D}^{\check{O}}(\check{R}\check{O}(\check{O}\check{D}\check{D}\check{E}\check{O})) \check{O}_{\check{O}\check{G}}^{\check{O}\check{L}} - \check{O}(\check{O}\check{O}\check{B}) R^{\check{O}} R^{\check{O}} \qquad (3.22)
$$

 $Substitu(3n@2)$  em  $(3s@7)$  tem

$$
\tilde{\partial}F_{\scriptscriptstyle{m}}\tilde{\partial}(c, R\tilde{\partial})\tilde{\partial}=\tilde{\partial}F\tilde{\partial}(\tilde{\partial}\tilde{\partial}\tilde{\partial})\tilde{\partial}_{\tilde{\theta}}F_{\scriptscriptstyle{+}}\tilde{\partial}(\tilde{\partial}(\tilde{\partial}-\tilde{\partial}\tilde{\partial}), R^{\prime}\tilde{\partial})
$$
(3.23)

o valor $R^{(d)}$ e *ða ć*. Repeti**ode** forma seqüencial para o número dimensmõesse guindoelo forma análoga aecom (e3n 2:83), troalolco ádlecu  $\delta E$ ð $\zeta$ , Ro $\phi$ pode ser feito como mumit $\mathbf{p}$  gordustondemais unidimensionais  $[15]$ :

 $\partial \mathcal{F}_m \, \check{\mathrm{O}}(\mathrm{c},\mathrm{R} \check{\mathrm{O}})$ ð $=\delta \mathcal{F} \, \check{\mathrm{O}}(\mathrm{O} \cdot \partial \mathcal{U})$  o´ $\partial \mathcal{U}(\mathrm{O} \cdot \mathrm{O} \cdot \mathrm{O})$  o´ $\mathrm{O} \cdot \mathrm{O} \cdot \mathrm{O} \cdot \mathrm{O} \cdot \mathrm{O} \cdot \mathrm{O} \cdot \mathrm{O} \cdot \mathrm{O} \cdot \mathrm{O} \cdot \mathrm{O} \cdot \mathrm{O} \cdot \mathrm{O} \cdot \mathrm{O} \cdot \mathrm{O} \cdot \mathrm{O} \cdot \mathrm{O} \cdot$ 

O procedimento explicado acima para a sœlução da inte geralmente conhecido cFoConMo NFmiéstboConVobesituino) mea a sua exatidão doionminuo incremento dans molimôte nes õa esquantidade de variáveis correlacionadas, segundo um festudo feito por PAN

O método ainda conti**dad**oc**qme**pleexno qFLOeRMparaao calcular o  $\mathcal{D}(\phi^2)$  eradeinearização da equação (3.19) pode traz ao cálcu**ð F**ð (cd Rð. Uma melhoria aFoOMh Nét**odo** hecida como  $m$ éto $b$ FOM (Improvedirst Order Mu) [[ti $\delta$ ] ormal

No métobelO MNo cálcoula a probabilidade coenquiacçõamo al da (3.17) é mel**horadocées** usar a equação procolalosi) lidade é calculada numericamente usando uma integral binormal, apresenetnand 6.2. Para isto, primell<sub>i</sub>nsoão atsravnas fi**á**rme jasolas nas variáveX<sub>i</sub>satravés da transformação de Rosenblatt, e a condicional de equação (3.17) é definida por [14]:

$$
P^{\text{ðágt}}
$$
  
\n $P^{\text{ða}}_{\text{Or}}$ Qqqlqlq, UjðE áið, õqiluðiðiðj-ðuð  
\nðiði  
\nðiði

Usanas leis de proba-beliquanete tem

$$
P \underbrace{\delta \mathbf{\hat{g}}}_{\mathbf{\hat{g}}(\mathbf{x})} \times \delta \mathbf{E} \underbrace{\delta \mathbf{B} \mathbf{A} \mathbf{A} \mathbf{B} \mathbf{B} \mathbf{B} \mathbf{B} \mathbf{B} \mathbf{A} \mathbf{B} \mathbf{B} \
$$

Onumerador  $\frac{7\delta}{6}$   $\frac{35}{6}$   $\frac{35}{6}$   $\frac{3}{6}$   $\frac{3}{6}$   $\frac{1}{6}$   $\frac{1}{6}$   $\frac{1}{6}$  uma função binormal que pode ser calculada numericamente. Para finað *F*öza∯réo método, o substituído em (3.23).

## 3.4

Método do produto das probabilidades condicionales  $m$  argina<sup> $RSC$ </sup>M

O métos ebo aseia nópipo riquo e uma distribuição multinormal po representada como um produto das probabilidades condic probabilidade condicional é representada por uma distrib [14].

$$
\begin{array}{ll}\n\partial \vec{p} \phi & \vec{\partial} \phi \\
\partial \vec{p} \phi & \vec{\partial} \phi \\
\frac{\partial \vec{e}}{\partial \vec{e}} & \|\vec{p} \phi\| \\
\frac{\partial \vec{e}}{\partial \phi} & \|\vec{p} \phi\| \\
\frac{\partial \vec{e}}{\partial \phi} & \|\vec{p} \phi\| \\
\frac{\partial \vec{e}}{\partial \phi} & \frac{\partial \vec{p}}{\partial \phi}\n\end{array}
$$
\n
$$
\begin{array}{ll}\n\partial \phi & \frac{\partial \vec{e}}{\partial \phi} \\
\frac{\partial \vec{e}}{\partial \phi} & \frac{\partial \vec{p}}{\partial \phi} \\
\frac{\partial \vec{e}}{\partial \phi} & \frac{\partial \vec{p}}{\partial \phi}\n\end{array}
$$
\n
$$
\begin{array}{ll}\n\partial \vec{p} \phi & \frac{\partial \vec{p}}{\partial \phi} \\
\frac{\partial \vec{p}}{\partial \phi} & \frac{\partial \vec{p}}{\partial \phi} \\
\frac{\partial \vec{p}}{\partial \phi} & \frac{\partial \vec{p}}{\partial \phi}\n\end{array}
$$
\n
$$
(3.28)
$$

A seguir esxeputácado o procedimenPtOs M(PPorodhuéodito do ConditionaaqhiM) auls ando uma função*t*o trinormalneção de o intercepit-ésidmo plano coxme Roð-ðá áðr xéo a matriz correlação, com i,j=1,2E3x.pressando a função em termos de probadilidade cor seguinte:

$$
\boldsymbol{\delta}\boldsymbol{\phi}(\boldsymbol{\xi}) = \begin{bmatrix} \boldsymbol{\delta}\boldsymbol{\phi} & \boldsymbol{\delta} \\ \boldsymbol{\delta}\boldsymbol{\phi} & -\boldsymbol{\delta}\boldsymbol{\phi} \\ \boldsymbol{\delta}\boldsymbol{\phi} & \boldsymbol{\delta}\boldsymbol{\phi} \end{bmatrix}^{\mathbf{3}-1}_{\kappa}(\boldsymbol{\kappa}\times\boldsymbol{\phi})\boldsymbol{\delta}\boldsymbol{\phi}(\boldsymbol{\xi}) = 29
$$

Em (3.29)o term**õr**ð cé facilmente calculado e ðé ðù ð( 2 2 1 1 ð£ ð£ ð)ð( ð) ðë ðû P X c X crequer o cálculo de uma distribuição marginal de X2 truncad X<sub>1</sub>" dem Para isso é necessário definir a distribuição d probabilidade marginal a oßlual é defina como [

$$
f_{\nsubseteq \text{NE}} \left( \chi \Phi = \frac{f_{\text{N}} \chi \left( X_{1}, X_{2} \right)}{f_{\text{N}} \left( X_{2} \right)} \stackrel{\delta = 1}{\partial F} \left( \bigoplus_{\text{G} \text{O}} \mathbb{Z} \right) \left( X_{1}, X_{1} \right) \tag{3.30}
$$

A funç $\bar{\mathcal{R}}_2 \mathcal{Q}_{\text{BC}}$  ( $\chi$  não é uma distribuição norm $\bm{\check{a}}$ yale, mas sua mé seu desvio õgo a ã o ã dado[t4 por

$$
\partial q \tilde{q} = \tilde{\mathbf{d}}_{\vert 2} \tilde{q} \tag{3.31}
$$

$$
A \delta \frac{\partial f(q)}{\partial F(q)} \tag{3.32}
$$

$$
\delta s_{\frac{3}{4}} \delta = \sqrt{1 \, \delta_{\frac{7}{4}}^2 \, B}
$$
\n
$$
\beta \delta = A(\, \, \rho \delta + \, \, 4)
$$
\n
$$
\tag{3.34}
$$

Usandao méd*iqu*a e o desvio *õ*iga, deãoo conceito de variável padronizada é possível definir uma distribuição norma Poğ x ð£ á)ð (x ð£ ð):

$$
\begin{array}{ccc}\n\stackrel{\delta}{\longrightarrow}\n\stackrel{\delta}{\longrightarrow}\n\stack
$$

 $D$ aequação anterior é de $f$ inc $\mathsf{iccho}$ oo valor de

$$
c_{2,1} \delta = \frac{c_{2} \delta - \delta \eta}{\delta s_{1}} \delta \frac{c_{2} \delta + r_{2} \beta}{\sqrt{16 - r_{1}^{2} s_{1}}} \tag{3.36}
$$

Ovalor de (3.36) é substituído em (3.35) e este por sua De forma similar e por anqa boagriaa ooa locaulloarrobe probabilidade d e $P_0$ ð $(X_0 \delta E, \emptyset)$ ð $\beta$ ( $(X_0 \delta E, \emptyset)$ 35-1  $30 - 3$  $\Rightarrow$ ðð⊨  $\tilde{\mathbf{O}}_{\mathbf{F}}(y)$   $\mathbf{a}$   $\mathbf{a}$   $\mathbf{b}$   $\mathbf{a}$   $\mathbf{b}$ ðã(xð£ ĝðþ( <sub>ĸ</sub>Xð£ð); é ðë lø∍ i ҇**ð**Іð( <sub>к</sub>Хð£¦<br>'ै ePăã√Xô£ ÔHŐ|Ô( kXð£ô)¢é expresso como:

$$
c_{\frac{5}{7}} 2^{\delta} = \frac{c_{\frac{5}{7}} \delta + r_{\frac{5}{7} \delta + \frac{7}{7}}}{\sqrt{10 - r_{2\beta}^2 + \beta_2}}
$$
 (3.37)

 $O$ nde $\oint_{\zeta_1} \delta$ =ðf $(\zeta_2)$ ,  $\delta$ F $(c_2, B$ ð= $\mathcal{A}$ (c $\delta$ +, e $r_{2\beta}$ ð= $r_{2\beta}$ definido por:

$$
r_{2|3} \, \tilde{\rho} = \frac{r_2 \, \tilde{\rho} - r_{12} r_{13} B_1}{\sqrt{16 - r_{12}^2 B_0 \sqrt{16 - r_{13}^2}}} \, (3.38)
$$

A equação (3.28) pode ser gene<sub>ra</sub> a liza eda mem função de

ð(; **ð)@@{**\*\*(  $\frac{1}{2}$ ¢ **®**ð@€  $^{\prime}$ w kkk k  $\delta$ @ $\phi$  (3.39)

 $Em(33.9\,c_{k(k-1})$ repres-sentazommo a variável condiceno al normal  $\delta F_{\scriptscriptstyle{\text{m}}}$ ð $\!$ (c, Rðé calculado como o produto de distribuições unidimen

Para fins de programa a fopaïon ae mondama po(nentes), cabe dizer que os subscritos das equações  $(3.38)$  e  $(8.69)$  podem ser  $2'$  keB!' B<sub>(k-1)(k-2)</sub>. O métPoColMoé relativamente simples, só é necess cálculo e de v quóa despende de cálculos algébricos não muito

3.5

Método melhorado do produto das probabilida  $c$  ondicionali $B$ CM

O mét de CMfoi desenvolvido com o fim de corrigir os e apresenta o PnCieMhoodocálculRoO Erdae sistemasér.iedeán para sistemas em paralelo o método apressie antia um bom desemper

No numeravlius2 ec $\beta$ ue a probabilidade de paalmaa oés calculada sistemas em paralelo e eans seéquie qõies and $\delta$ .13) e (3.14) respectivamPeante o caso de um sistema em série com dois POFé calcuul **sad a** dno édo BIC Méé definida por:

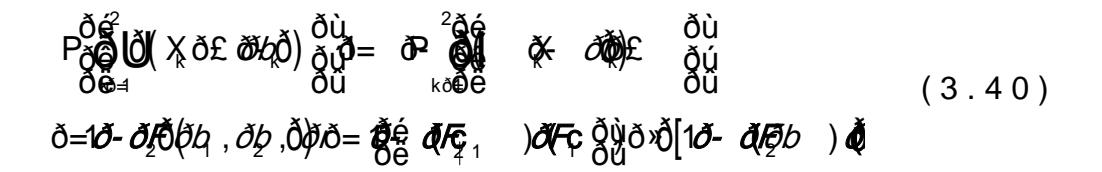

APOFtambém é definida usando o conceito de união de assim:

 $\partial$ (  $\chi$  or  $\partial\partial\rho$ )  $\delta$ ( $\partial$  $\theta$  = ( $\partial\theta$ )  $\partial\theta$  or  $\partial\theta$ )  $\partial\theta$   $\partial\theta$   $\partial\theta$   $\partial\theta$   $\partial\theta$   $\partial\theta$   $\partial\theta$ 2  $\frac{1}{2}$   $\frac{1}{2}$   $\frac{1}{2}$   $\frac{1}{2}$   $\frac{1}{2}$ 1 ðból), <sub>ðil</sub>ð E( *ðð) ð l*50+ *, ð)*ð - *ðlj*īfð - , *ðl*ð - <sub>2</sub> o<sup>3</sup> ( ðé<br>ðÖ **Ú X** ð£ *ðbó* Ö jÖ Æ (*ÞÞ ð B*(+ *\_ð)*ð-*ð∮* (ð- <sub>1</sub>*ð l*ð- <sub>2</sub> Ö)<br>ðÖs⊴  $P_{\tilde{O}}$  $\tilde{O}$  $\tilde{O}$  $\tilde{O}$  $\tilde{O}$  $\tilde{O}$  $\tilde{O}$   $\tilde{O}$   $\tilde{O}$   $\tilde{O}$   $\tilde{O}$   $\tilde{O}$   $\tilde{O}$   $\tilde{O}$   $\tilde{O}$   $\tilde{O}$   $\tilde{O}$   $\tilde{O}$   $\tilde{O}$   $\tilde{O}$   $\tilde{O}$   $\tilde{O}$   $\tilde{O}$   $\tilde{O}$   $\tilde{O}$ 

Das equações  $(3.40)$  e  $(3.41)$  pode  $\sqrt{2}$ Mpara louído que o sistema em série u**sa pendao falgião** enquanto que a equação ( usa a região verdadeira de falhesae.grAafisoeagmu**eratae**presenta conceito. O exemplo corresponde a um sistema em série b  $=1$  $\delta \zeta = 1$ ,  $\delta e = 0.77$ .

 $(a)$  (b) Figura 3C4 Iculo P @ a Foara um sistema em série bidimensional. (a) Região d falha verdadeira eq. (3.41). (b) Espelho da PeCgWeãop dê 4a01)ha usado pelo

A partir da figura 3.-s4e (b) pepConoolso by neere stPnDoF teem uma região de falha maior; enquanto na figura 3.4 (a) a re devido a quesecoéntado obe*ð F5* 04 *bo, ðb, ð. Os* resultaPoDoFs da foram os seguintes:

 $P$ CMEq $(3.40)$ :

**d(**  $\times$ ð£ ðbód) <sub>ð v</sub>ið <del>4</del>. *ð l*o( áb, *ðb*o) 2  $20(44 \times 240)$  or  $\frac{1}{100}$  at  $\frac{21}{100}$  by  $\frac{1}{100}$  $\triangleq$ ðbb) <sub>ð l</sub>**jð** *ðf***ð** (*ðb, ðb*) *ðr* ðfð aF, , *ðb*(0F, Q)) o-9 ðé<br>ð**á lð(** ½ ð£ *ðú*ð) <sub>ðú</sub>ið—*ð{*ð(*ðh §úð*) *ðr* ððå *dF<sub>2 1</sub> ðh0F <sub>1</sub> ðùib* ð €<br>ðà  $P_0$  $\partial$  $\partial$  $\partial$  $\partial$  $\chi$  $\partial$  $E$   $\partial \partial \partial$  $\partial$  $\partial$  $\partial$  $\partial$  $\partial$  $\partial$  $\partial \nu$  $\partial$  $\partial \partial \nu$   $\partial \partial \nu$   $\partial \partial \nu$   $\partial \partial \nu$   $\partial \partial \nu$   $\partial \partial \nu$   $\partial \partial \nu$   $\partial \nu$   $\partial \partial \nu$   $\partial \nu$   $\partial \nu$   $\partial \nu$   $\partial \nu$   $\partial \nu$   $\partial \nu$   $\partial \nu$   $\partial \nu$   $\partial \nu$   $\partial \$ 

 $Ex \texttt{a} \texttt{t} \texttt{E} \texttt{q} (341)$ :

$$
P_{\delta Q}^{\delta \epsilon}
$$
 (J)  $\times$  δ£  $\delta Q_{Q}^{\delta}$ )  $\delta Q_{Q}^{\delta Q}$  = 1 5 8 7 $\delta$  + 0 1 5 8 7 0 0 0=9

Doexempaloo ima<sub>7</sub> sequê e PoCMé maior que o exato, embora, o e seja só % e a $2b$  el lembrar que o sistema só àmemedidauæas dimensõ que as dimensõmes o auems reonsitad pagam

Para corrPO Muma melhoPCaM (é feita através do seguinte conceito: da equação (o3.ú411i) moquiecom roesponde à definição daPOFpara um sistema em paralelo, portanto, a equação é re

**ğ**(χδ£*όδb*ρ),<sub>δι</sub>όρ≢( σ₿» *δl*50+ *¿δ*)5- Pörðal χ Qo  $\mathbf{v}_{\mathsf{G}_{\mathsf{k}}}$   $_{\mathsf{B}\text{-1}}$ U)  $\approx$   $\lambda$ ,  $\lambda$  $44$   $10$   $1$ 1 1 2  $\mathbb{Q}$   $\mathbb{Q}$   $\mathbb{$ 1 ð*b* (ð) ) ) j (ð) *d (ð) d (ð) d (ð) d (ð) − P of dal | x (ð) d (ð) d (* ðóþ) ððF( *ðþ*) ðë=<sub>ฮ</sub><br>ðβU (Ҳð£*ðbá)* ðù =(Ф) *ðБ*(+ *یُڑ)* - Pörða X ðð)<br>ðå∈ ð= ðð*-ðF(ð4) ð¥F( ð∯)* **Ö**Ö  $k \sim \text{poly}(Q_{\text{max}})$  (the control  $\frac{1}{2}$  of  $\frac{1}{2}$  and  $k$  and  $k$ 68ŏ≝ OU k k k k  $P_0 \partial Q \partial ( \chi \partial E \partial \partial \phi)$   $\partial \overline{\partial} F \partial F$   $\partial \overline{\partial} F$   $\partial \overline{\partial} F$   $\partial \overline{\partial} F$   $\partial \overline{\partial} F$   $\partial \overline{\partial} F$ *ðF* (*öv*) *ŏ¥F* ( *ðø*) ð (ð) ð (fq (3.42)

A seguis én de lvido ainda mais o exemspel, o a agortear, ioar, usand equação (3.42):

I-PCME $q(3.41)$ :

$$
P^{\check{O}}_{\check{O}\check{O}}\check{O}\check{O}\check{O}\left(\underset{\check{O}\check{O}}{\check{O}}\times\check{O}\&\check{O}\&\check{O}\right)\tilde{O}\check{O}\check{O}=15870.15870.
$$

Oerro lePoC Mcom respeito ao método exato é de 0.54%.

Uma generalização do método usando o pococheceito expos ser dada por

$$
\delta \vec{A} \vec{O} \left( \vec{r} \cdot \vec{O} \right) = \frac{\delta \vec{G}}{\delta \vec{e}} \times \delta \vec{B} \vec{O} \vec{O} \left( - \frac{\delta \vec{O} \cdot \vec{O} \cdot \vec{O}}{\delta \vec{e}} \right)_{\text{0.4}} + \frac{\delta \vec{O} \cdot \vec{O} \cdot \vec{O}}{\delta \vec{O} \cdot \vec{O}} \left( \frac{\delta \vec{O} \cdot \vec{O} \cdot \vec{O}}{\delta \vec{e}} \right)_{\text{0.4}} + \frac{\delta \vec{O} \cdot \vec{O} \cdot \vec{O}}{\delta \vec{O} \cdot \vec{O}} \left( \frac{\delta \vec{O} \cdot \vec{O} \cdot \vec{O}}{\delta \vec{e}} \right)_{\text{0.4}} + \frac{\delta \vec{O} \cdot \vec{O} \cdot \vec{O}}{\delta \vec{O} \cdot \vec{O} \cdot \vec{O}} \left( \frac{\delta \vec{O} \cdot \vec{O} \cdot \vec{O}}{\delta \vec{e}} \right)_{\text{0.4}} + \frac{\delta \vec{O} \cdot \vec{O} \cdot \vec{O} \
$$

Ond $\&= 1, m..., 1, j = k+ 1, m \text{e.}$   $r_{k|j(k+1)}$  se obtêm de forma similar a equação  $[(3438)$ 

Para finalizarseque saltra éltPod bodeve ser usado quando existemstemas em série, já para sisteem as a emo pmanétaolelbo podo PCM.

Foram apresentados vários métodos que ajudam no cá multinormsa lo riAn civpaani**s a g**oeos métodos ba R**e a**Vsdão os ráno o requeemra avaliação de intmenejatandso svia um éricroses serpode facilmente implementados em um programa de confiabilida próximos capítulos serão apresentados exemplos onde a i usada para a avaliação da confiabilidade testrutural, especi